#### Tunafish VST Sequencer Crack Free X64

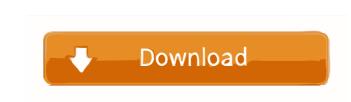

## Tunafish VST Sequencer Crack + Free [Win/Mac] [Latest]

Tunafish is the VST version of a drum machine with an interactive pattern sequences, special effects, powerful recording capabilities and 24-bit / 44.1 kHz Audio - a whole world of audio quality. Create drum sequences, presets and make your own effects. Set the tempo, add drum fills, chorus, delay, loop or chop up one sample and automatically turn it into many more. Stitch up sequences and transpose them to a new pitch. Keep the groove alive by cranking the volume or adding FX. Apply up to eight different effects in real time and process the audio inside the sequencer. Set up a chord progression or use the pre-programmed patterns or play the patterns manually. Be at the centre of a big soundscape that's different every time you play a pattern. Choose your favourite combination of samples, vinyls, drum kits and effects to get you started. Record yourself playing or record the audio of your live performance. Export your drum sequences and audio in 24-bit / 44.1 kHz or 16-bit / 48 kHz and output them to your MIDI / audio interface and host software. Features: 24-bit / 44.1 kHz or 16-bit / 44.1 kHz or 16-bit

## Tunafish VST Sequencer Crack+ With Key Free (Final 2022)

## Tunafish VST Sequencer [Updated] 2022

Tunafish is a cheap sequencer with almost all of the features that you would expect from a quality sequencer. It consists of a bank of 100 patterns, each with a single note, so you can make music anywhere on the 4 notes It plays back the sounds from the 4 notes and outputs them in your mixer/audio device. There are four sequencer modes, labeled Chord, Tritone, Major and Minor. Each mode has a separate bank of the patches so the same sound can be used to make different arrangements of chords. The melodies can be saved as MIDI, audio or both, making it easy to copy and paste patches to and from other plugins. Note that there is a basic option in the settings to save your whole bank so that you can easily switch between the banks. This sounds like a lot of features, but let me list the main ones below. So what's the catch? Only 4 notes? No of course not! If you are a musician who likes to experiment with harmonies and orchestral arrangements, you don't need any more than four notes. But if you are like me, you want a lot more options in the chords and sequences. The Tunafish has 4 built-in chords: Major - C# D# E# G# Chord - F# C# E# G# Chord - F# C# E# G# Chords are interchangeable between the 4 different modes. A tunafish can be expanded with expansion kits. These add new layers of chords, modes and even keys that can be used to make unusual musical arrangements of your music. For example there is the "Key" kit and the "Orchestral" kit. The Key kit adds A natural, B Flat, D Flat, E Flat, F# Sharp, G Sharp and C Sharp to the 4 chords. You can use the different

## What's New In Tunafish VST Sequencer?

The Tunafish is a low-cost, lightweight sequencer that's as simple as possible yet with the versatility of a big sequencer. Stripped of confusing, exotic bells & whistles, focusing on what's essential and fun. If you like the idea of making music, this is the plugin for you. It's easy, it's fun, it's simple and you can make music in minutes. How it works: the core of the Tunafish sequencer is a simple sequencer. Each note is a sequencer step. When you add one or more notes you create a chord, or even a scale. Now it's not much, but is enough to make cool sounding music. Easy to add samples: you can load one of many free samples into your instrument or add your own sound. It's as simple as importing a WAV file and dropping it onto the instrument, recording them. These notes can be added sequentially or in parallel. In the Combinable, and Sequencer mode is a little more complex, as it allows you to start a note (or chord) with a custom length, or set a tempo for it, or if you want to add to the current chord, you can do that too. Benefits: Low-cost Sequencer and it's as simple as that. No bells & whistles, just the essential things. Simple enough for beginners to use, yet powerful enough to create professional sounding music. Simple to use but yet powerful enough to create high quality music. Special features: The Tunafish can run on Windows XP and later. It's USB supported so you can add samples to your instrument that will play in tune when you start a new note or chord. The Tunafish core is completely stand alone, you don't need any other plugins to use it. You can add samples on the instrument. If you need to save some of your work you can easily re

# System Requirements For Tunafish VST Sequencer:

Minimum: OS: Mac OS X 10.8 (Mountain Lion) Processor: Intel Core 2 Duo or equivalent Memory: 2 GB RAM Graphics: Intel 915GM or equivalent DirectX 9.0 compatible Additional Notes: Must have an internet connection to activate online features. Additional Notes: Can be played on both a large and small screen. Maya:

https://darblo.com/wp-content/uploads/2022/06/adenglo.pdf https://khakaidee.com/broadcom-management-applications-installer-for-pc-2022-latest/ https://sheltered-lake-91589.herokuapp.com/ingwam.pdf https://eurasianhub.com/wp-content/uploads/2022/06/natpan.pdf http://www.makeenglishworkforyou.com/2022/06/06/netstat-viewer-crack-pc-windows-2022-new/ https://ksvgraphicstt.com/wp-content/uploads/2022/06/Shutdown\_Timer.pdf https://aposhop-online.de/2022/06/06/taskbar-performance-crack-2022-latest-2/ https://cycloneispinmop.com/wp-content/uploads/2022/06/zabrtala.pdf https://foam20.com/wp-content/uploads/2022/06/schycous.pdf